Los procesos para obtener el circuito que necesitamos en una tarjeta varian bastante, vamos a utilizar por ahora el que nos ha parecido el mejor, muchas gracias a Uber por darnos sus tips tan buenos que dejan el circuito impreso echo en casa de una excelente calidad, facil manofactura, e inclusive un poco mas allá….

# **Dry film**

Dry film es simplemente un nombre para un adhesivo fotosensible que en el medio contiene una "emulsión" sensible a la luz, lo que le permite "trazar" los rayos de luz en una "superficie preparada para tal efecto", ya que la superficie es una baquela de cobre estariamos casi que literal realizando un daguerrotipo D:, basicamente revelando un fotograma, que es como lo definiria Fontcuberta :^D.

Por esto el proceso con este adhesivo va un poquito mas allá…

## **Desarrollo Circuito Impreso**

Luego de tener el diseño del circuito en un acetato: **el negativo del diseño!**, que no se nos olvide que es un proceso de revelado, entonces vamos a revelar un negativo, nosotros utilizamos GIMP para invertir los colores del archivo exportado del software (KiCad, Fritzing,….), pero esto se puede realizar en cualquier editor de foto; vamos a necesitar:

- 1. Dry Film
- 2. Quimicos para el uso del adhesivo
- 3. Cloruro Ferrico
- 4. Lampara Ultravioleta
- 5. Colofonia
- 6. Cuarto de revelado (cuarto obscuro con luz para revelar)
- 7. tijeras, cinta…

Este proceso es el recomendado en los tutoriales de la comunidad de Fritzing pero tiene uno que otro "tweak":<http://fritzing.org/learning/tutorials/pcb-production-tutorials/diy-pcb-etching/>

En colombia se pueden encontrar tanto el dry film como los quimicos "Revelador" y "Eliminador" necesarios para utilizar el dry film en esta tienda:<http://circuitos-impresos.com/index.php>Pero para los mas "osados" en alibaba y similares es posible encontrar los insumos, y con un poco de paciencia

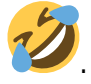

### **Pasos prácticos**

- Cortar el trozo de baquela de cobre al tamaño deseado
- Limpiar el cobre con esponja metalica y jabon, pulir bien con la esponja (no es solo para quitarle sucio)
- Entrar al cuarto de revelado, cortar cun trozo de dry film que no sea demasiado ajustado al tamaño de la baquela, separarlo y pegarlo al cobre con cuidado de que no queden bombas de aire
- pegar el negativo del diseño a la emulsion
- exponer en la lampara por lo menos 5 minutos (nos a funcionado muy bien 10)
- Quitar el otro papel del dry film (recordemos que este adhesivo es una especie de sanduche que en el medio tiene la emulsión) e introducir la baquela al liquido "revelador" por unos cuantos minutos, este proceso termina de fijar la emulsion y elimina la que no se alcanzó a quemar en el proceso de exposición a la luz UV
- Introducir la baquela en el cloruro férrico para eliminar el cobre innecesario
- Introducir la baquela en el liquido "eliminador" para quitarle el trazo de emulsión al circuito
- Taladrar los huecos utilizando un motor-tool, en nuestro caso el "taladro" que hizo checho

completamente reciclado

- Soldar
- Proteger el circuito con una capa de colofonia

#### **Pasos un poco mas graficos y detallados**

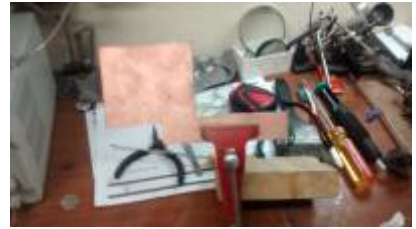

1.para cortar la baquela lo mejor es un motor-tool con un disco de

corte, en lugares como<http://www.thingiverse.com>se puede encontrar como convertir el motor-tool en una mesa de corte

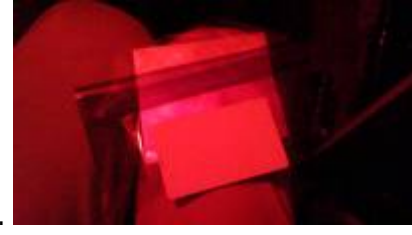

2.Mientras vas quitando el papel y pegando el adhesivo en el cobre

puedes ir utilizando algun documento para ir fijando bien el adhesivo

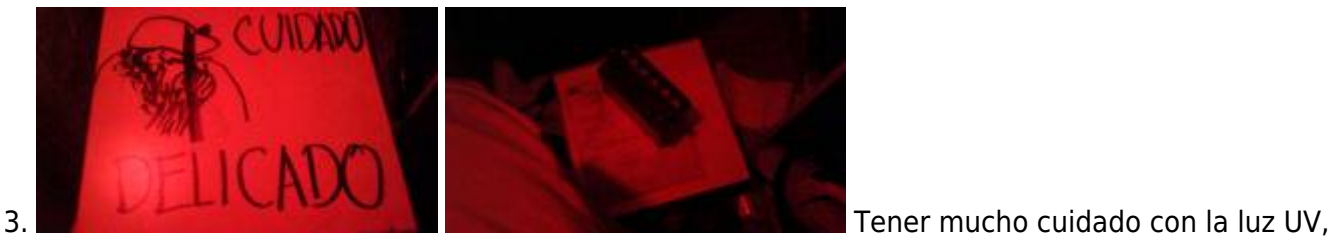

no es muy buena, nosotros utilizamos la lámpara que hicieron Brolin y Miguel y dejaron con todos los avisos de seguridad. Disponer la baquela con el acetato en el vidrio y tapar. El proceso de revelado es depronto el mas importante y lo continuamos probando, ponerle un peso a la baquela parece dar buenos resultados en la nitidez (mientras mas pegado al vidrio este todo?), por ahora utilizamos la tapa de seguridad con una bateria para darle peso

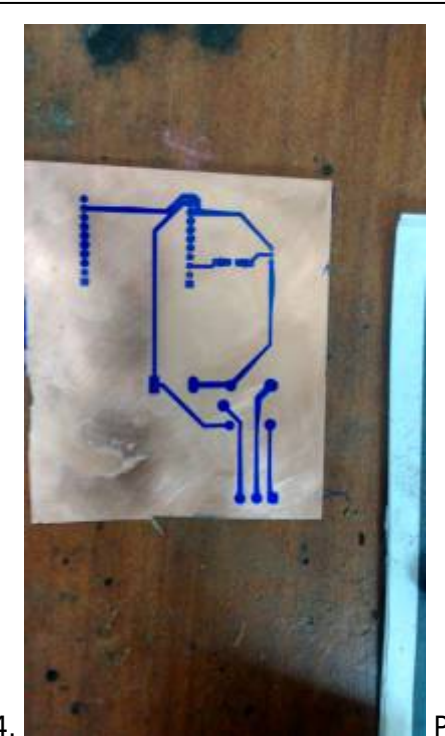

4.Por ahora este es el mejor resultado luego de pasar por el revelado y

antes del cloruro, continuamos probando entre el software de diseño y la fijación en el cobre para dar con los espacios mínimos entre tracks, anchos, tamaños de vías, etc… y la nitidez con la que estamos revelando

#### **Pruebas Transfer**

Al parecer la lampara de rayos uv que hicimos no esta funcionando nada bien y tenemos problemas con el transfer al cobre… a continuacion el mejor resultado y la ubicacion de la baquela en la lampara

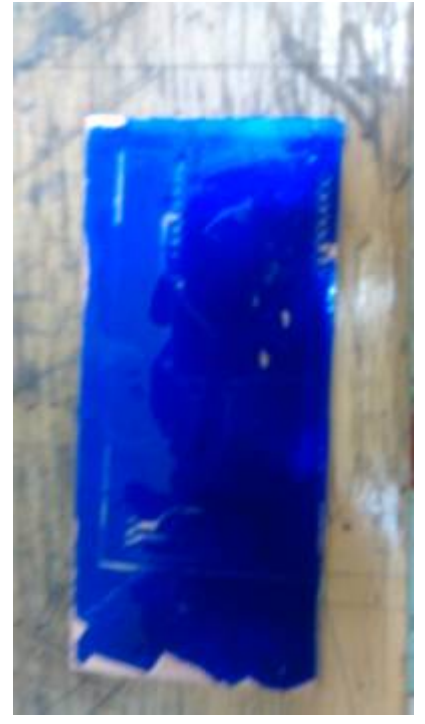

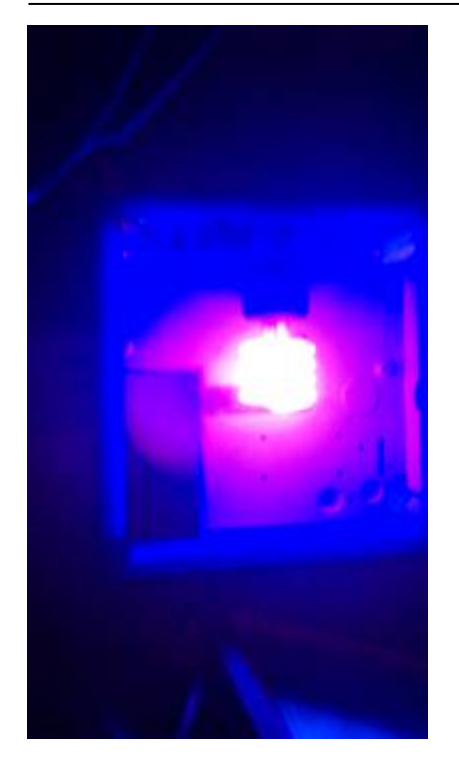

From: <https://wiki.unloquer.org/> -

Permanent link: **[https://wiki.unloquer.org/proyectos/misc/circuitos\\_diy](https://wiki.unloquer.org/proyectos/misc/circuitos_diy)**

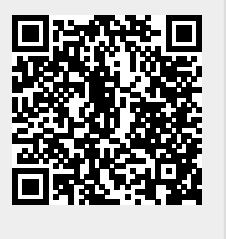

Last update: **2017/01/31 19:52**